## **Authorware Initialization File APW.INI Description**

This file describes the contents of the APW.INI file in the Windows directory, including fields set by Authorware and fields you can set.

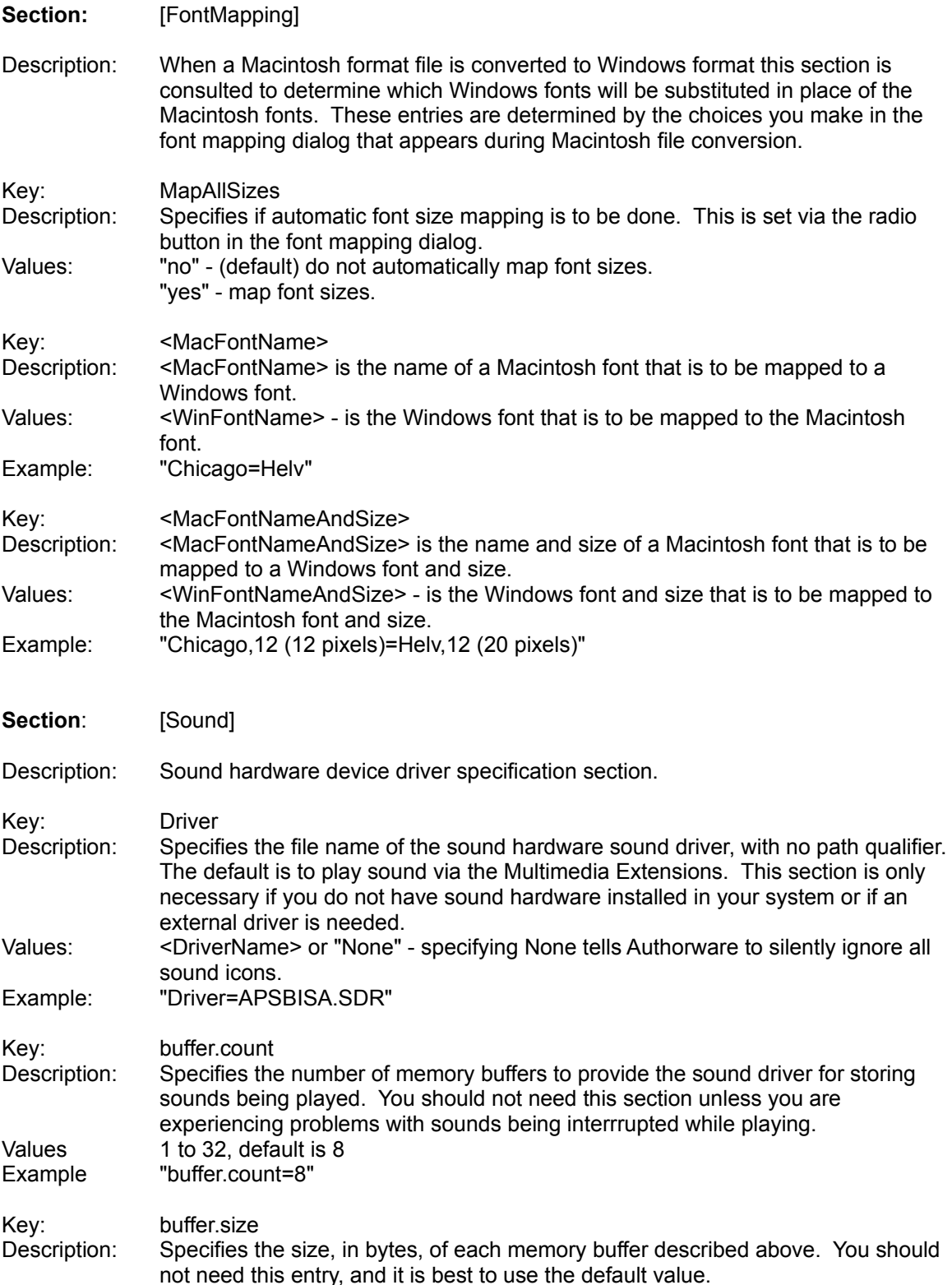

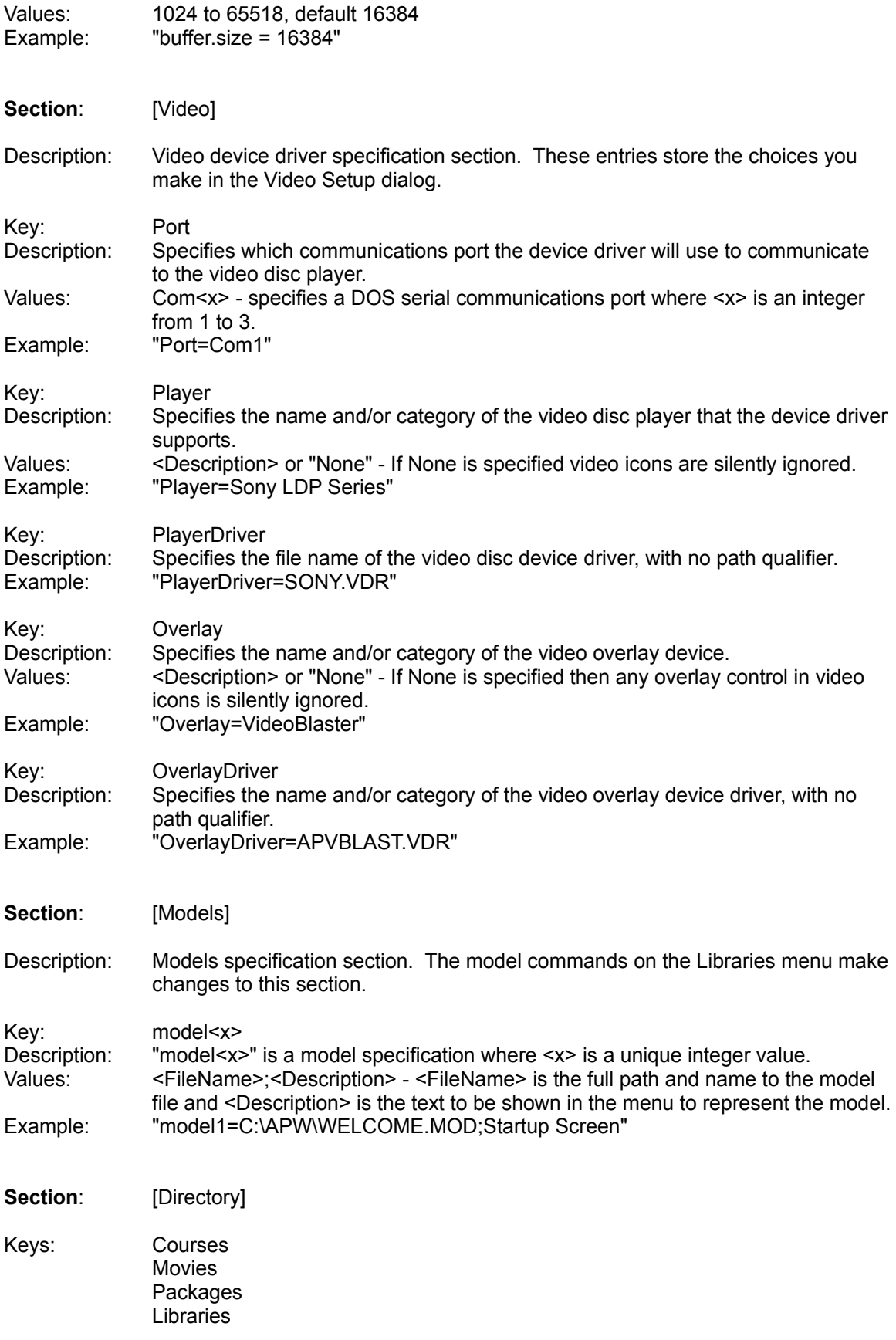

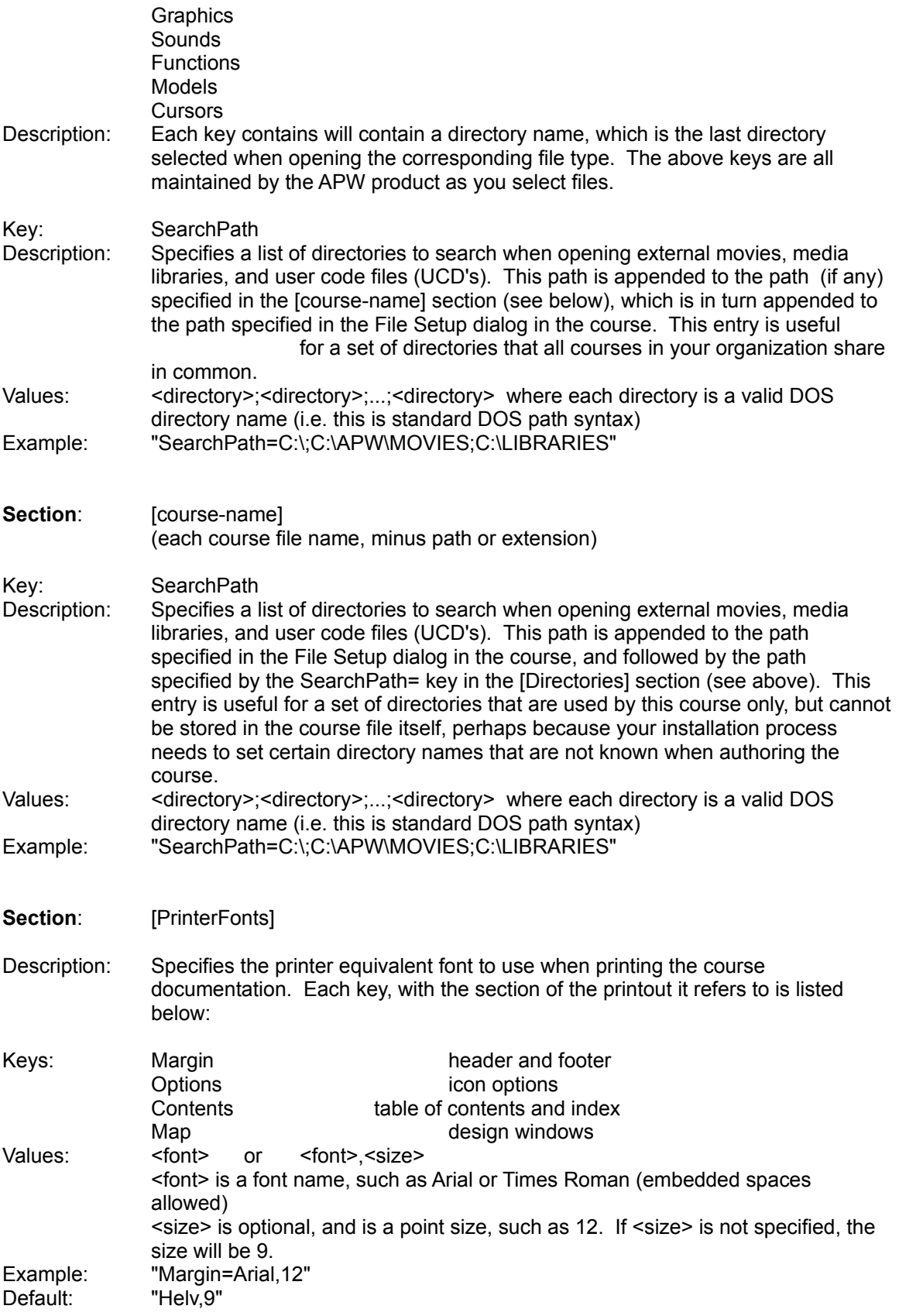

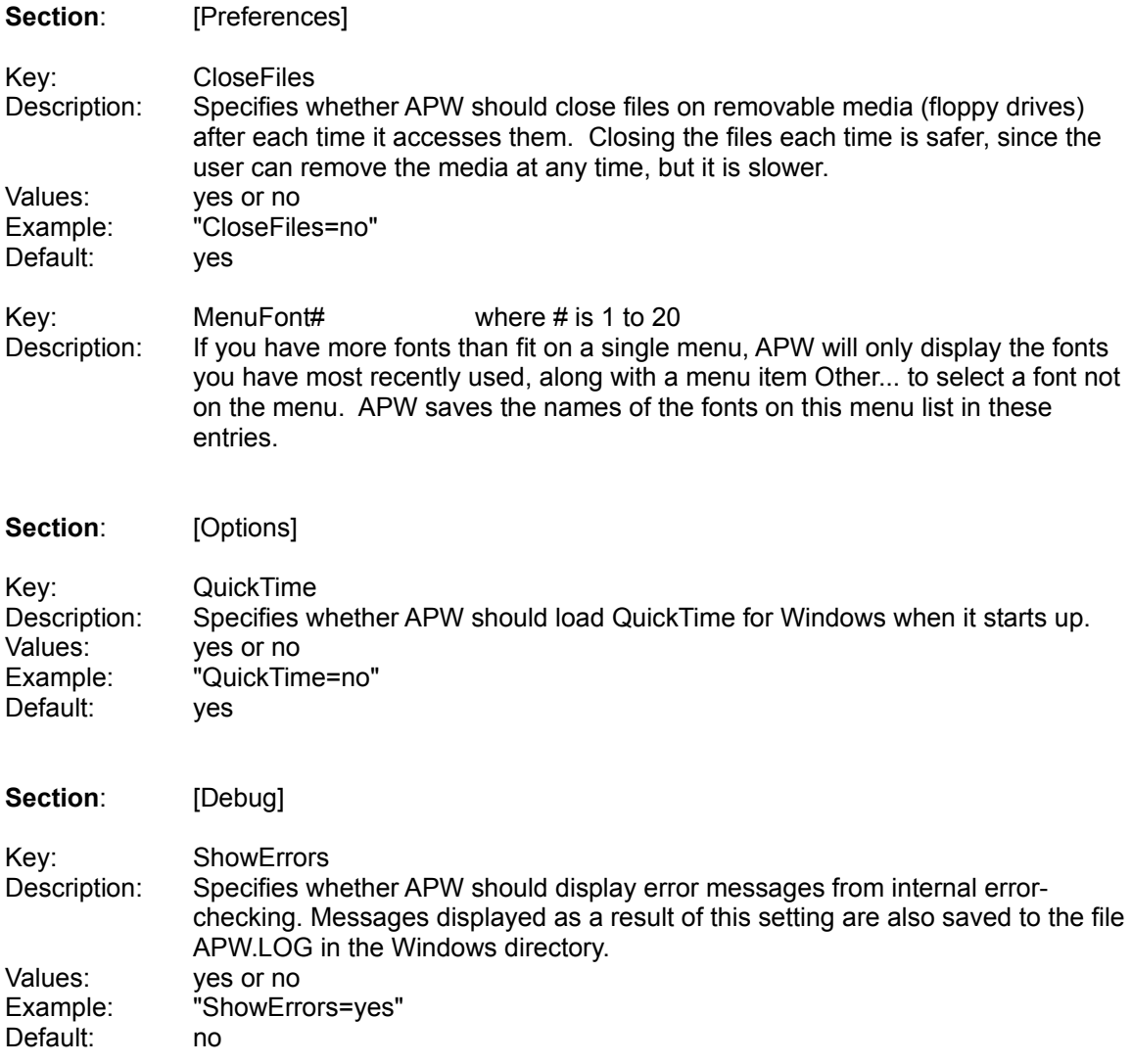